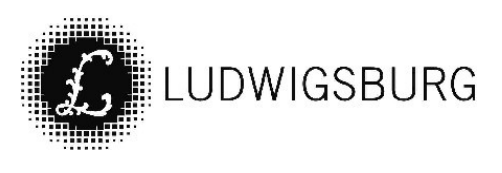

# MITTEILUNGSVORLAGE

#### Federführung:

Projektgruppe Bahnhofsareal

## **VORL.NR. 109/21**

#### Sachbearbeitung:

Behnsen, Sascha; Kamp, Denise; Linder, Oliver; Müller, Axel; Markus Faigle

#### Datum:

29.03.2021

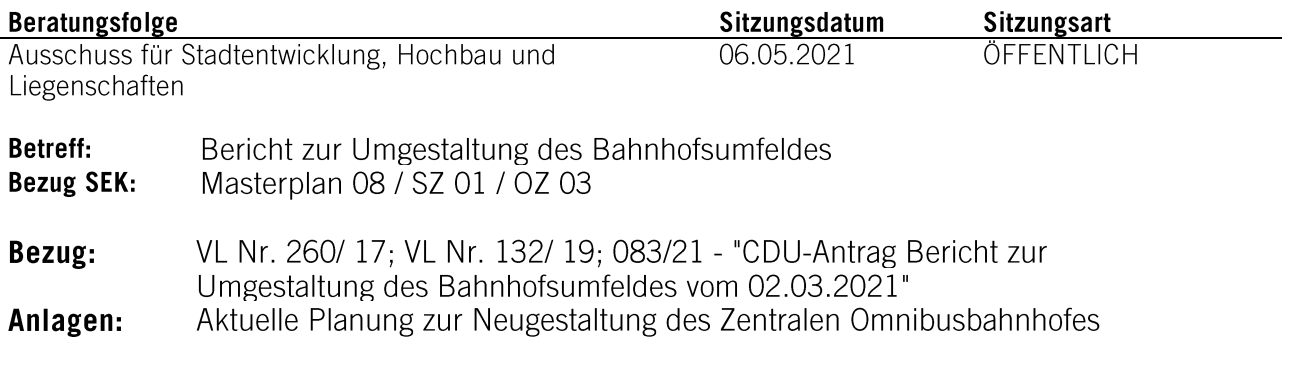

#### Mitteilung:

Für die Stadt Ludwigsburg besteht durch den notwendigen Umbau des Zentralen Omnibusbahnhofs und den Erwerb des "Franck-Areals" im Jahr 2020 die Möglichkeit, das Bahnhofsareal als urbanes Stadtquartier und zentralen Mobilitätsknoten zu entwickeln und entscheidend zu prägen.

#### 1. Bahnhofsareal als Ganzes denken – Chancen für eine nachhaltige Stadtentwicklung

Im Bereich des Bahnhofsareals bietet sich die große Chance, die Stadteingangssituation aufzuwerten bzw. neu zu gestalten, eine zukunftsfähige "Mobilitätsdrehscheibe" auszubilden und untergenutzte Flächen zu revitalisieren. Vor diesem Hintergrund wird das Bahnhofsareal im Rahmen eines städtebaulichen Gesamtkonzepts entwickelt, dessen Struktur und Inhalte auf den Ergebnissen des "Ideen- und Realisierungswettbewerbs Bahnhofsareal" aus dem Jahr 2017 basieren.

Dabei liegt ein besonderes Augenmerk auf:

- der Aufwertung der öffentlichen Flächen, auch unter dem Gesichtspunkt der Anforderungen an die Barrierefreiheit.
- der Verbesserung der Verknüpfung unterschiedlicher Verkehrsarten, insbesondere unter dem Gesichtspunkt der Attraktivitätssteigerung des Umweltverbundes,
- der Aktivierung von Brachflächen gemäß den Zielen der nachhaltigen Stadtentwicklung.

Angesichts unterschiedlicher Komplexitäten sowie der unterschiedlichen Entwicklungsreife der Teilprojekte wird das städtebauliche Konzept in einzelne Entwicklungsbausteine gegliedert, die Schritt für Schritt umgesetzt werden. Neben dem Zentralen Omnibusbahnhof (ZOB) als wesentlichem Entwicklungsprojekt des Bahnhofareals gehören hierzu auch der Neubau der Radstation auf dem Schillerdeck, die Aufwertung des Bahnhofgebäudes sowie die Entwicklung des Kepler-Dreiecks und des ehemaligen Nestlé-Geländes.

Für die Planung und Umsetzung des städtebaulichen Konzepts wurde in der Verwaltung die Projektgruppe "Bahnhofsareal", als fachbereichsübergreifende Projektstruktur implementiert. Aufgabe der Projektgruppe ist es, die Aspekte der Mobilität, der Freiraumgestaltung, der Stadtplanung, der Architektur, der bautechnischen Anforderungen sowie der damit im Zusammenhang stehenden Aspekte von Sicherheit und Ordnung in und zwischen den einzelnen Entwicklungsbereichen zu betrachten, zu bewerten und Entscheidungsvorlagen für den Projektfortschritt zu entwickeln.

#### 2. Neugestaltung des Zentralen Omnibusbahnhofs

#### Aktueller Stand der Planungen

Zentrales Entwicklungsprojekt im Bahnhofsareal ist die Neugestaltung des Zentralen Omnibusbahnhofs (ZOB).

Im Bericht zur Vorplanung in der Sitzung des Ausschusses für Mobilität, Technik und Umwelt vom 6. Juni 2019 (VL Nr. 132/19) wurden die Grundzüge der Planung des ZOB bereits ausführlich erläutert.

Neben einer Aufwertung der stadträumlichen Situation und einer barrierefreien Gestaltung sind dies insbesondere:

- die Verbesserung der Situation für wartende und umsteigende Fahrgäste durch qualitätvolle und witterungsgeschützte Aufenthalts- und Wartebereiche,
- die Verkürzung der Umsteigewege am ZOB durch eine kompakte Haltestellenanlage zwischen der Einmündung Karlstraße und der Einmündung Leonberger Straße unter Gewährleistung eines leistungsfähigen Busbetriebs und
- die Entflechtung und Optimierung der unterschiedlichen Verkehrsarten (Busverkehr, Taxi, MIV, Rad- und Fußverkehr) für ein konfliktfreies Miteinander im Bahnhofsbereich.

In der weiteren Planung haben sich in Teilbereichen folgende Änderungen bzw. Konkretisierungen ergeben:

Zur Gewährleistung von qualitätvollen und witterungsgeschützten Aufenthalts- und Wartebereichen waren am ZOB bisher zwei großflächige Überdachungen vorgesehen. Um die Gesamtkosten zu reduzieren und zugleich mehr Fläche für Baumpflanzungen zu gewinnen, sieht die Planung nur noch ein zentrales Dach vor, das die großzügige Mittelinsel, den zentralen Verteiler der Fahrgastströme, überspannt.

Gemeinsam mit den Stadtwerken wird aktuell die Nutzung des Daches mit PV-Elementen konkretisiert.

Die östlichen und westlichen Haltestellenbereiche werden mit großzügigen Wartehallen versehen, die einen Witterungsschutz auf dem gesamten ZOB gewährleisten und dazu gestalterisch mit dem Hauptdach korrespondieren. Die Wartehallen werden zwischen der ersten und zweiten Warteposition positioniert. Diese Haltebereiche sind am stärksten frequentiert. Damit ist ein Einstieg auf kurzem Weg gewährleistet.

Sämtliche Wegebeziehungen und Querungsstellen wurden unter Beteiligung von Vertretern des "runden Tisches für und mit Menschen mit Behinderung" im Hinblick auf die Anforderungen der Barrierefreiheit und der Sicherheit (Sichtbeziehungen) überprüft und optimiert.

Der neue Bahnhofsplatz vis-à-vis der Musikhalle bildet einen neuen attraktiven Stadtraum und bietet die Möglichkeit, sich am Bahnhof zu orientieren. In diesem Bereich erfolgt die Anbindung an den Bahnsteig zum Gleis 1 über eine großzügige Treppenanlage. Die bisher fehlende barrierefreie Anbindung wird durch eine seitlich angeordnete Rampenanlage hergestellt. Eine mögliche bauliche

Integration der zweiten Unterführung wurde in den Planungen berücksichtigt und kann gegebenenfalls zu einem späteren Zeitpunkt realisiert werden (vgl. Punkt 3).

Auch im Übergang vom ZOB in die Karlstraße wird der öffentliche Raum aufgewertet. Das bestehende Wasserspiel soll in die Platzgestaltung integriert werden. Außerdem wird dieser Bereich für das Abstellen von Fahrrädern in gesicherten Sammelabstellanlagen ermöglicht.

Die Planung der Außenanlagen des Kinderwunschzentrums und des ZOB wurden im Bereich der Leonberger Straße aufeinander abgestimmt. Eine barrierefreie Querung wird im Zuge der Neugestaltung des ZOB realisiert. Auch hier sind Radabstellanlagen in angemessener Anzahl vorgesehen.

Die neue Radstation auf dem Schillerdeck wird im Wesentlichen über die Myliusstraße und die Bahnhofstraße angebunden. Mit über 700 geplanten Radabstellplätzen ist hier ein reger Strom zuund abfahrender Radfahrer zu erwarten. Die bisherigen Überlegungen, an dieser Stelle einen Taxihalt zu schaffen, stehen dazu im Widerspruch. Die für den Taxibetrieb notwendigen Ein- und Ausstiege von Fahrgästen sowie das Wenden in die Warteplätze würde zu starken Konflikten mit den Radfahrenden von und zur neuen Radstation führen. Daher wird diese Überlegung zugunsten eines zentralen Taxihaltes auf der Westseite (s.u.) aufgegeben. Die Flächen vor dem Bahnhofsgebäude stehen künftig als Bewegungs-, Aufenthalts- und Warteflächen vor dem Bahnhof zur Verfügung. Außerdem entsteht Platz für freies Abstellen von Fahrrädern an Radbügeln.

#### Auswirkungen der Baumaßnahmen am ZOB

Die Neugestaltung des ZOB stellt eine sehr umfangreiche Baumaßnahme am wichtigsten Verkehrsknoten der Stadt und des Landkreises dar. Eine Baumaßnahme dieser Größenordnung hat Auswirkungen auf:

- die Abwicklung des Busbetriebs.
- die Abwicklung des Verkehrs im Bahnhofsumfeld insgesamt sowie
- den Flächenbedarf für Ersatzhaltestellen und Wartepositionen.

Sie bedarf daher einer sorgfältigen Planung.

Um die Auswirkungen im Rahmen der Baumaßnahme zu ermitteln, zu bewerten und dann ein funktionierendes Verkehrssystem für die Dauer der Baumaßnahme zu entwickeln, wird ein geeignetes Verkehrsplanungsbüro beauftragt. In diesem Zusammenhang sollen auch die Auswirkungen auf weitere geplante Baumaßnahmen im Bahnhofsumfeld eruiert werden, um ein Verkehrschaos während der Bauzeit durch ein detailliert geplantes Baustellenmanagement zu verhindern.

Die Anforderungen für den Busbetrieb während der Umbauphase wurden in mehreren Terminen gemeinsam mit Vertretern der LVL Jäger GmbH ermittelt.

Ziel der Planung der Interimszustände ist es, die Verkehrs- und Baustellenabwicklung so zu organisieren, dass für die Verkehrsteilnehmer möglichst gleichbleibende und verlässliche Betriebszustände und für die Baustellenabwicklung möglichst geringe Kosten entstehen.

Bei den ersten Untersuchungen zeigte sich, dass die Pflugfelder Straße sehr gute Voraussetzungen für die Ausbildung von Ersatzhaltepunkten der Busverkehre des ZOB bietet. Insbesondere die Anbindung zur S-Bahn und zum schienengebundenen Regionalverkehr ist hier auf kurzem Wege möglich. Außerdem haben die derzeit schwach frequentierten Halteplätze Leistungsreserven und es besteht Raum, diese um weitere Haltemöglichkeiten zu ergänzen.

Allerdings können nicht alle Buslinien, die am ZOB verkehren, in der Pflugfelder Straße abgewickelt werden. Insbesondere die Buslinien in Richtung Innenstadt und in die östlichen Stadtteile benötigen innenstadtseitige Halteplätze. Da es im direkten Umfeld des ZOB keine geeigneten Flächen gibt, müssen einige Halteplätze am ZOB vorgehalten und mit der Umbaumaßnahme am ZOB abgestimmt werden. Dies kann im Rahmen des Baustellenmanagements gewährleistet werden.

Der Schiller- und Arsenalplatz wurde von der LVL Jäger GmbH geprüft und scheidet als Interims-ZOB aus. Die Zu- und Abfahrtsmöglichkeiten für Busse sind ungünstig, der Umstieg zum schienengebundenen ÖPNV und den Buslinien des Stadt- und Regionalverkehrs ist zu weit und es bedarf der grundlegenden Überarbeitung sämtlicher Fahrpläne – mit entsprechenden Nachteilen für die Fahrgäste und die Wirtschaftlichkeit des Busbetriebs.

#### Kosten und Zeitplanung

Mit den im Haushalt 2021 und in der mittelfristigen Haushaltsplanung vorgesehenen Finanzierungsmitteln für den ZOB kann die Umsetzung der Planungen erfolgen. Die aktuelle Kostenschätzung berücksichtig neben den Kosten für die Herstellung des ZOB und den Kosten für die Sanierung der Abdichtung des Tunnels nunmehr auch Kosten für die Herstellung von Ersatzhaltestellen und weitere Kosten während der Bauzeit und beläuft sich aktuell auf etwa 29 Mio. €.

Der Entwurfsbeschluss für den ZOB wird für das 3.Quartal 2021 angestrebt. Die Aufnahme in das Programm des Landesgemeindeverkehrsfinanzierungsgesetzes (LGVFG) zur Beantragung von Fördermitteln soll im Oktober 2021 erfolgen. Der Baubeginn für den Umbau des ZOB ist im 4. Quartal 2023 vorgesehen. Bei einer ca. 2,5-jährigen Bauzeit kann der neue ZOB zum Fahrplanwechsel 2026 eröffnet werden.

#### 3. Weitere Planungen im Bahnhofsumfeld

#### Zentraler Taxiplatz am Bahnhof

Wesentliches Ziel der Planungen für das Bahnhofsareal ist die Optimierung, Entflechtung und Ordnung der Verkehrsströme. Um die Versorgung mit Taxis für die Umsteiger am Bahnhof zu gewährleisten, ist ein Taxiplatz erforderlich, welcher den Anforderungen der Taxiunternehmer und nutzer sowie den verkehrlichen Rahmenbedingungen im Bahnhofsareal Rechnung trägt. Um die Anforderungen der Taxiunternehmen zu erfahren und bei der Planung zu berücksichtigen, initiierte die Stadtverwaltung regelmäßige Treffen mit Vertretern der Taxiunternehmen und der Taxizentrale unter Beteiligung des Landkreises.

Unter Abwägung aller verkehrlichen Ansprüche und der Bedürfnisse der einzelnen Akteure erscheint ein zentraler Taxiplatz auf der Westseite der Bahn in der Brenzstraße vorteilhaft. Hier ist Raum für ca. 16 Halteplätze, die in der Sichtachse zum Westausgang liegen. Eine eindeutige Beschilderung im Bereich der Gleise und der Unterführung gewährleistet eine klare Orientierung für ortsfremde Taxinutzende. Die Bedingungen für die An- und Abfahrt der Taxis sind auf der Westseite aufgrund der Anbindung an das überörtliche und innerstädtische Verkehrsnetz besser als am ZOB. Darüber hinaus können hier die Taxifahrten weitgehend unabhängig vom Bus- und Radverkehr erfolgen. Durch die Bündelung der Taxiplätze auf der Westseite endet die Konkurrenzsituation zwischen den bestehenden Taxihalten zu beiden Seiten der Bahnlinie zugunsten des verkehrlich besser geeigneten Standorts mit gleichzeitig guter Lagegunst für die Taxibranche.

Der Standort in der Brenzstraße ist gerade in der Bauphase des ZOB als Taxiplatz sehr gut geeignet. Hier behalten die Taxiunternehmen über die gesamte Zeit der Baumaßnahme den gleichen Standort. Somit können die Interessen der Taxiunternehmer auch unter diesem Gesichtspunkt berücksichtigt werden.

Die Verlagerung der Taxiplätze am ZOB soll mit der Eröffnung der Radstation Schillerdeck zunächst als Testphase vollzogen werden. Die Erkenntnisse dieser Testphase und die weiteren Planungen am Franck-Areal werden zeigen, ob der Standort Brenzstraße über die Umbauphase des ZOB hinaus geeignet ist.

Im Gespräch mit den Taxiunternehmern wurde klar, dass neben dem Bedarf von Taxiplätzen für den Bahnhof auch einen Bedarf nach Taxis für die Arztpraxen in der Myliusstraße besteht. Für diesen von der Bahnhofsnutzung unabhängigen Bedarf wurde von städtischer Seite die Prüfung eines Taxiplatzes im Zuge der Planungen der ÖPNV-Rad-Trasse im Bereich der Myliusstraße bzw. der

Planungen am Schiller- und Arsenalplatz zugesagt.

#### Radverkehr am Bahnhof

Die Erreichbarkeit des Bahnhofs mit dem Fahrrad soll durch die Implementierung eines Radrings um den Bahnhof sichergestellt werden. Der Radverkehr wird dabei punktuell über die Leonberger Straße, die Karlstraße und die Myliusstraße an den ZOB herangeführt.

Ursprünglich wurde eine baulich getrennte Radwegeführung über den ZOB mit Anschluss an eine zweite Unterführung verfolgt. Im weiteren Planungsprozess wurden jedoch die damit verbundenen Probleme immer deutlicher: Ein reibungsloser Busbetrieb mit immer dichterem Takt, steigende Fahrgastprognosen und der hierfür erforderliche Raumbedarf würden zu Konfliktpunkten führen, die die Verkehrssicherheit gefährden. Vor diesem Hintergrund wurde deutlich, dass der ZOB nicht für den Durchgangsradverkehr optimiert werden kann, sondern nur für den Ziel- und Quellverkehr. Für diesen dienen die punktuellen Zuführungen und zahlreiche Abstellmöglichkeiten – vom Radbügel bis zur Radstation.

Für die zweite Unterführung besteht die Möglichkeit einer vom Fußverkehr unabhängige ebenerdige Zuführung von Westen.

Damit ist gewährleistet, dass Radfahrende vom Radring her in der Unterführung gesichert fahren können, um dann mit dem Rad auf den Bahnsteig zu kommen.

#### **Radstation Schillerdeck**

Bei der Planung der Radstation wurden sowohl die Nutzung und die Optimierung der Fläche für die Radfahrer als auch für den zukünftigen Betreiber berücksichtigt. Die Betreiberausschreibung erfolgt zeitnah seitens der SWLB. Der Bauantrag wurde eingereicht und die Detailplanung wird weiter ausgearbeitet. Die Baugenehmigung erfolgt voraussichtlich Anfang Juli 2021. Auch angesichts der Befristung von Fördermitteln wird eine zeitnahe bauliche Umsetzung angestrebt.

#### Bahnhofsgebäude

Mit der vom Gemeinderat beschlossenen Konkretisierung der Sanierungsziele und der Aufstellung eines Bebauungsplanes (vgl. Vorlage 224/20) wurden die städtebaulichen Ziele und Anforderungen an das Bahnhofsgebäude als wichtiger Teil der "Mobilitätsdrehscheibe Bahnhof" formuliert. Diese Themen werden in den zurzeit laufenden Gesprächen mit dem Eigentümer diskutiert, damit sie bei der weiteren Entwicklung des Bahnhofgebäudes Berücksichtigung finden.

#### Sicherheit und Ordnung am Bahnhof

Eine wichtige Grundlage für die Erhöhung der Sicherheit am Bahnhof ist die Vereinbarung zur gegenseitigen Übertragung der Hausrechte. Hier konnte zu Beginn des Jahres 2021 eine Grundlage zur zukünftigen Zusammenarbeit zwischen der DB Station & Service, der DIBAG/DOBA, der ArenaHaus GmbH und der Stadt Ludwigsburg herbeigeführt werden. Ferner wurde eine für das Areal dieser vier Parteien einheitliche Hausordnung abgestimmt. Diese wird aktuell in eine barrierearme Sprache übersetzt und soll zeitnah ausgehängt werden.

#### Zweite Unterführung am Bahnhof

Die Planungen einer zweiten Unterführung wurden bis zur Entwurfsreife (Leistungsphase 3 der HOAI) geführt und liegen aktuell der Deutschen Bahn AG zur technischen Prüfung vor. Es besteht Einigkeit auch mit Vertretern der Deutschen Bahn AG und des Verkehrsministeriums darin, dass die zweite Unterführung geeignet ist, die regelmäßig überfüllten Bahnsteigzugänge sowie die vorhandene Unterführung zu entlasten und zu einer wesentlichen Verbesserung der Verhältnisse am Bahnhof Ludwigsburg beizutragen – gerade im Hinblick auf eine von der Deutschen Bahn AG prognostizierte deutliche Erhöhung des Fahrgastaufkommens bis zum Jahr 2040. Offen ist jedoch noch die Finanzierung dieser Maßnahme. Die Verwaltung und der Gemeinderat der Stadt Ludwigsburg sind mit der Durchführung der Planungen und der Vorbereitung im Bereich der

beiden Anschlusspunkte am ZOB und auf dem Franck-Areal bereits in Vorleistung getreten. Da die Unterführung primär einer Verbesserung der Situation von Fahrgästen des schienengebundenen ÖPNVs dient, ist nach Ansicht der Stadtverwaltung eine finanzielle Beteiligung der Deutschen Bahn und des Landes an dieser Maßnahme erforderlich.

Ein Gespräch mit dem Verkehrsministerium Baden-Württemberg im Jahr 2019 hat deutlich gemacht, dass für eine Förderung zunächst eine Kosten-Nutzen-Analyse erstellt werden muss, auch um den Nutzen für die einzelnen Verkehrsträger zu identifizieren. Eine solche Untersuchung simuliert das Fahrgastaufkommen mit und ohne zusätzliche Unterführung unter Berücksichtigung wachsender Fahrgastzahlen. Diese Simulation muss, damit Sie von allen Seiten anerkannt wird. unter Beteiligung der Deutschen Bahn erfolgen. Die Stadt steht dazu mit Vertretenden des Unternehmens im Austausch.

#### 4. Revitalisierung der Brachflächen westlich der Bahn

Im Gesamtkonzept für das Bahnhofsareal spielt die städtebauliche Entwicklung westlich der Bahn eine bedeutende Rolle. Im Bereich des Franck-Areals bietet sich die große Chance, ein neues attraktives urbanes Quartier mit einer vielfältigen Nutzungsmischung zu entwickeln und die Stadteingangssituation aufzuwerten. Durch eine Öffnung des ehemals abgeschlossenen Industrieareals und eine attraktive Gestaltung der Wegebeziehungen kann das Bahnhofsumfeld nachhaltig aufgewertet und die Innenstadt besser mit dem Westen verknüpft werden. In diesem Zusammenhang soll auch der Anschluss an die geplante zweite Unterführung als wichtige weitere Verbindung zwischen dem Bahnhof und den umgebenden Quartieren gesichert werden - bis geklärt ist, ob eine Realisierung möglich erscheint (vgl. Punkt 3).

Darüber hinaus werden Art und Umfang von weiteren Mobilitätsangeboten und deren Verknüpfung mit der städtebaulichen Entwicklung des Franck-Areals untersucht.

Das Kepler-Areal - zurzeit eine untergenutzte Brache - soll zu einem neuen Verbindungselement zwischen der Innenstadt, der Weststadt und der Südstadt entwickelt werden. Aufgrund seiner erhöhten Lage an der Bahnlinie beeinflusst das Areal die Umgebung und definiert ebenfalls die Stadteingangssituation. Darüber hinaus wurde das Areal im Rahmen der Hochhausstudie als geeigneter neuer Hochhausstandort ausgewiesen. Einer attraktiven Architektur kommt daher besondere Bedeutung zu. Hier bietet sich die Chance, eine weitere große Potentialflächen unmittelbar am Bahnhof zu reaktivieren und aufzuwerten. Ziel ist die Schaffung eines lebendigen, zukunftsfähigen und ökologisch hochwertigen Quartiers. Der Charakter soll im Sinne eines Dienstleistungsstandorts gewerblich geprägt sein, dabei gegebenenfalls Arbeiten, Gastronomie und Wohnen oder Übernachten ermöglichen.

Zudem soll das Areal nicht nur für die späteren Nutzer, sondern auch für die angrenzenden Bewohner sowie Ein- und Auspendler, die den Bahnhof Ludwigsburg in Anspruch nehmen, als Anlaufpunkt dienen.

### 5. Stadtbahn

Gemäß den Beschlüssen zum gemeinsamen Verständigungspapier (Vorl. 003/19) hat die Stadtverwaltung bei den weiteren Planungen ausschließlich die Überlegung einer Niederflurstadtbahn und der ÖPNV-Rad-Trasse in das Bahnhofsumfeld vertieft. Im ZOB wurden hierfür durch ein Planungsbüro im Auftrag des Landkreises trassierungstechnisch machbare Gleisachsen definiert. Für die Niederflurstadtbahn sind seitens des Landkreises bzw. des Zweckverbandes bisher keine Planungsleistungen (Vorplanung, Entwurfsplanung etc.) beauftragt worden. Auch sind die konkreten Fahrzeugparameter nicht geklärt. Deshalb ist seitens der Stadt in der ZOB-Planung, auch des Daches, durchweg ein uneingeschränktes Lichtraumprofil für eine Niederflurstadtbahn mitsamt Oberleitung und den erforderlichen technischen Abstandsmaßen gesichert worden.

Gemeinsam mit dem Landratsamt wurden auch entsprechende Freihaltetrassen im Bereich der Bahnhofstraße definiert. Hier ist perspektivisch eine Zweigleisigkeit aus betrieblichen Gründen zu sichern. Die Stadt hat durch Vorkaufsrecht Flächen gesichert und wird diese im Rahmen der Möglichkeiten ausüben.

Die baulichen Zwangspunkte durch den Tunnelmund, die Rampen sowie durch das Bahnhofsgebäude mit dem dazugehörigen Parkhaus sind gegenwärtig nicht veränderbar. Die im Rahmen des ZOB-Umbaus vorgesehenen Umgestaltungen des öffentlichen Raums nahe der alten Post halten alle Möglichkeiten für verschiedene Trassierungen offen.

Im Rahmen der Beauftragung der Planung der ÖPNV-Rad-Trasse hat das Büro Schüßler-Plan die Aufgabe, diese so auszugestalten, dass auch in der Myliusstraße und darüber hinaus eine Freihaltetrasse für eine Niederflurstadtbahn stets gesichert ist.

Auch im Bereich des Kinderwunschzentrums ist die Planung dergestalt, dass eine zweigleisige Trasse für eine Niederflurstadtbahn gesichert ist. Das Kinderwunschzentrum wurde so gebaut, dass für eine Niederflurstadtbahn keine Einschränkungen bestehen.

Die Stadt hat auf eigene Kosten eine Machbarkeitsstudie durch das Büro kvin Ingenieurgesellschaft erstellen lassen, um eine für die Stadtbahn notwendige Abstellanlage auf den ungenutzten Gleisflächen neben dem Keplergelände darzustellen. Die Ergebnisse wurden mit der Eigentümerin DB Netz AG und dem Landkreis abgestimmt und als machbar bestätigt und gesichert. Diese Planung ist Grundlage für die Entwicklung eines städtebaulichen Konzepts für das angrenzende Kepler-Areal (vgl. Punkt 4). Die Abstellanlage ist zur Verbesserung der Betriebsabwicklung im Bahnhof Ludwigsburg bei einem Stadtbahnvorlaufbetrieb auf der Markgröninger Bahn erforderlich.. Die Stadtverwaltung hat im Bahnhofsumfeld für alle im Verständigungspapier definierten Fälle Vorsorge getragen, dass sowohl ein schneller Stadtbahnvorlaufbetrieb kurzfristig als auch eine spätere Niederflurstadtbahn langfristig möglich sind.

#### Unterschriften:

#### Gez. Martin Kurt

#### Gez. Matthias Knobloch

#### Gez. Ulrike Schmidtgen

#### Gez. Heinz Mayer

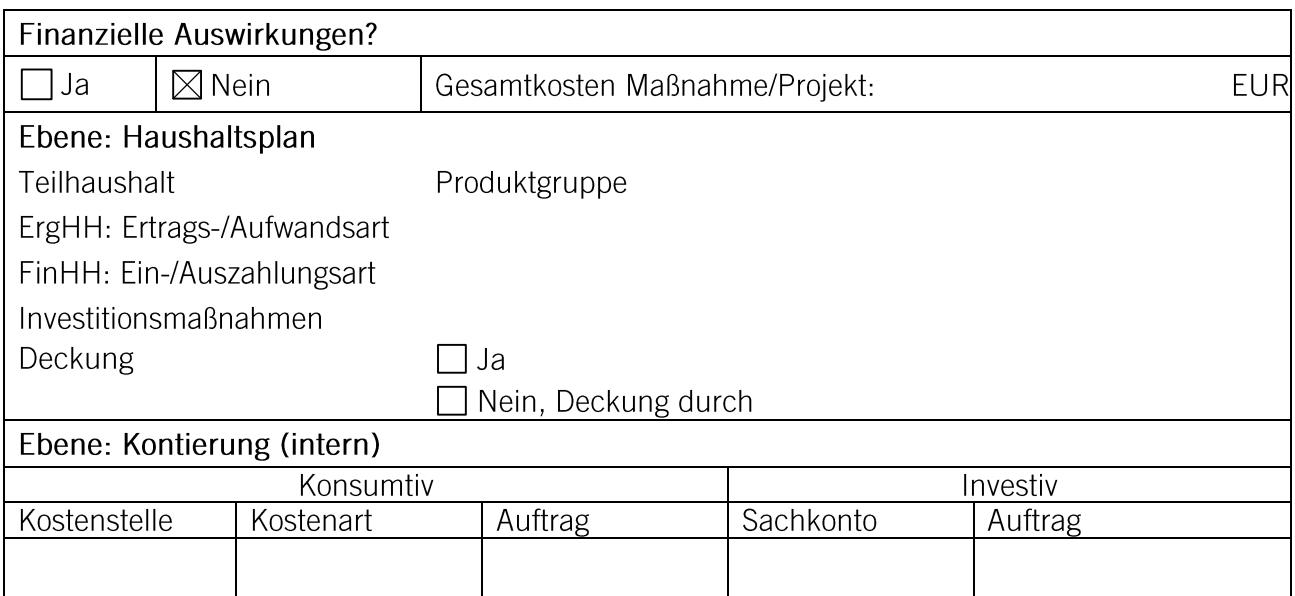

**Verteiler:**<br>FB 60

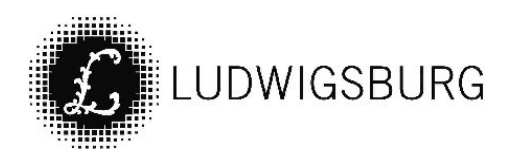

# **NOTIZEN**